## Fichier:Montaje P3steel - Tutorial 2 - Eje X y extrusor mo.jpg

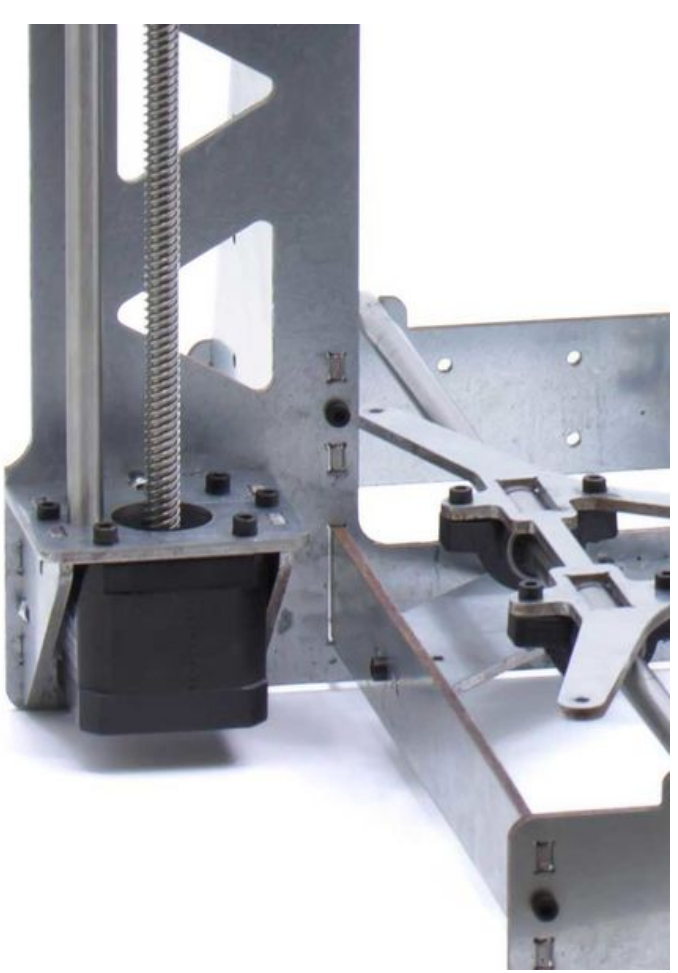

Taille de cet aperçu :600 × 600 [pixels](https://wikifab.org/images/thumb/c/c0/Montaje_P3steel_-_Tutorial_2_-_Eje_X_y_extrusor_mo.jpg/600px-Montaje_P3steel_-_Tutorial_2_-_Eje_X_y_extrusor_mo.jpg). Fichier [d'origine](https://wikifab.org/images/c/c0/Montaje_P3steel_-_Tutorial_2_-_Eje_X_y_extrusor_mo.jpg) (1 146 × 1 146 pixels, taille du fichier : 46 Kio, type MIME : image/jpeg) Montaje\_P3steel\_-\_Tutorial\_2\_-\_Eje\_X\_y\_extrusor\_mo

## Historique du fichier

Cliquer sur une date et heure pour voir le fichier tel qu'il était à ce moment-là.

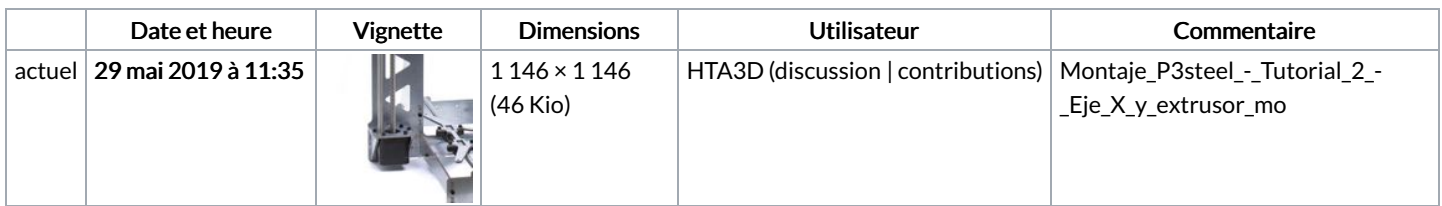

Vous ne pouvez pas remplacer ce fichier.

## Utilisation du fichier

La page suivante utilise ce fichier :

Montaje 3DSteel - Tutorial 2 - Eje X, eje Z y [extrusor](https://wikifab.org/wiki/Montaje_3DSteel_-_Tutorial_2_-_Eje_X,_eje_Z_y_extrusor)

## Métadonnées

Ce fichier contient des informations supplémentaires, probablement ajoutées par l'appareil photo numérique ou le numériseur utilisé pour le créer. Si le fichier a été modifié depuis son état original, certains détails peuvent ne pas refléter entièrement l'image modifiée.

Détenteur du droit d'auteur 2011

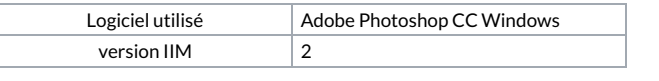